# ECS165A Milestone 1

Group 14

Ayman Dewan, Bin Lama, Nathan Ng, Kyle Insaurralde, Raynier Tan

### Data Model

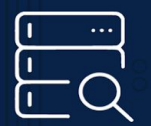

### **Database**

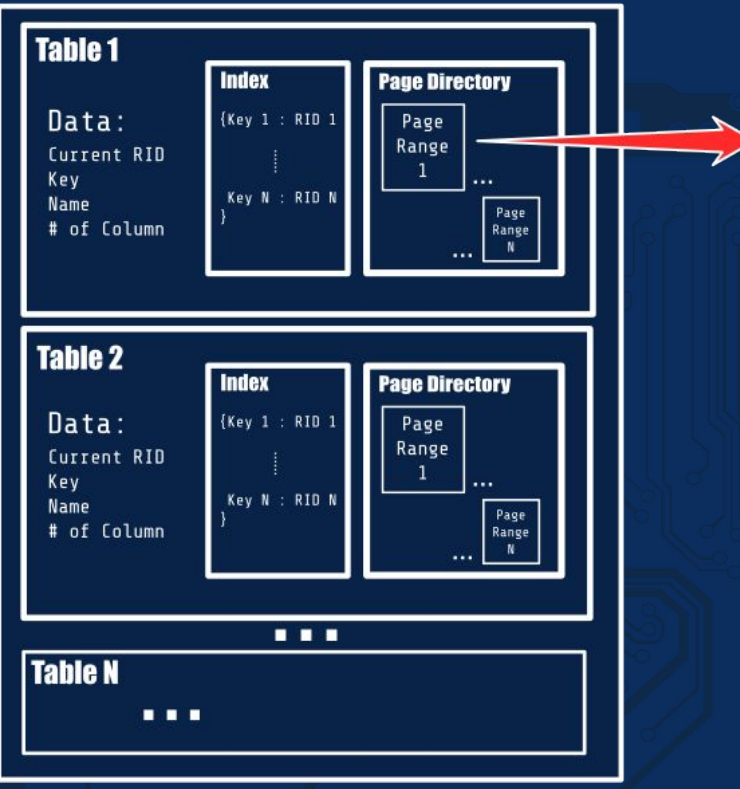

#### **Page Range Pages** Data: Current tail RID Base 1 Base 2 亖  $\equiv$ # of Columns (w/ internal columns)  $512$  $512$ Offset Tail  $1$ Tail  $2$ Page Range ID ≣  $512$  $512$ . . . Tail N

#### $\bigcirc$ 000000

### Bufferpool

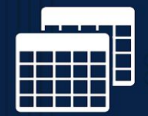

 $\bigcirc$   $\bigcirc$   $\bigcirc$   $\bigcirc$   $\bigcirc$   $\bigcirc$ 

### Finding Page Range

page range index = int(rid // (BASE PAGE PER RANGE \* NUM\_PAGE\_ENTRIES))

- We divide the RID by 1024 to find which page range a record is on. Since we set page range to have a max of 2 base pages
- i.e. a record with RID 2050, will be on page range 2 (3rd range)

#### Finding Base Page within Page Range

 $page$  index = int(rid // NUM PAGE ENTRIES) page offset = int(rid  $%$  NUM PAGE ENTRIES)

- We divide the RID by 512 (amount of entries per page) to find which base page a record is on. Then find the offset (row) in which the record is
- i.e. RID 1036 will index will be on base page 2 (3rd total page, created in page range 1) and in row 12

#### Finding Tail Page Range

tail rid = tail rid | (self.page range id << TAIL RID BYTES) page range index = int(rid >> TAIL RID BYTES)

We find the page range of a tail RID by shifting it right by 7 bytes, since our whole tail RID follows this format: [PageRangeIndex][7 Byte Long Tail RID]

#### Finding Tail Page within Page Range

- 1. rid &= 0xFFFFFFFFFFFFFF
- 2. page index = int(rid // NUM PAGE ENTRIES)
- 3. page offset = NUM PAGE ENTRIES (rid % NUM PAGE ENTRIES)  $-1$
- We find the page that the record is on, by first removing the largest byte (used for page ranges)
- Then, follow the same process as finding the base page. And then find the offset (which row on that particular tail page).

### Query: Insert

- 1. Get table's current base RID, which would act as this new record's RID
- 2. Find the page range and base page the RID should belong to
- 3. Create a base record on the base page with offset determined by modulo
	- a. Indirection column set to it's own RID
	- b. Schema encoding initialized to 0
- 4. Add key to index

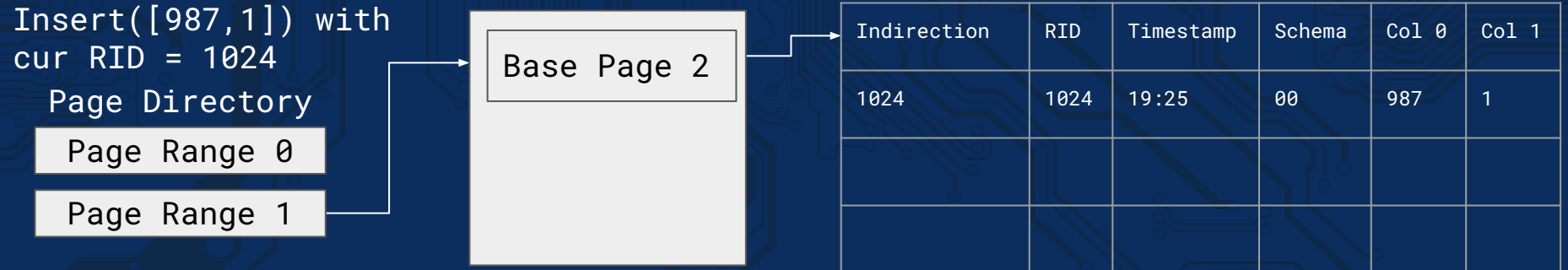

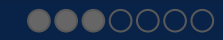

### Query: Select

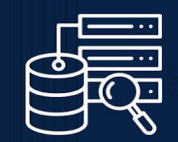

- 1. Check if key exist on index, else return False
- 2. Get the base record indirection and schema encoding
- 3. For each column queried, check schema to know if column has been updated
- 4. If column has been updated, read from tail record. Else, read from base record

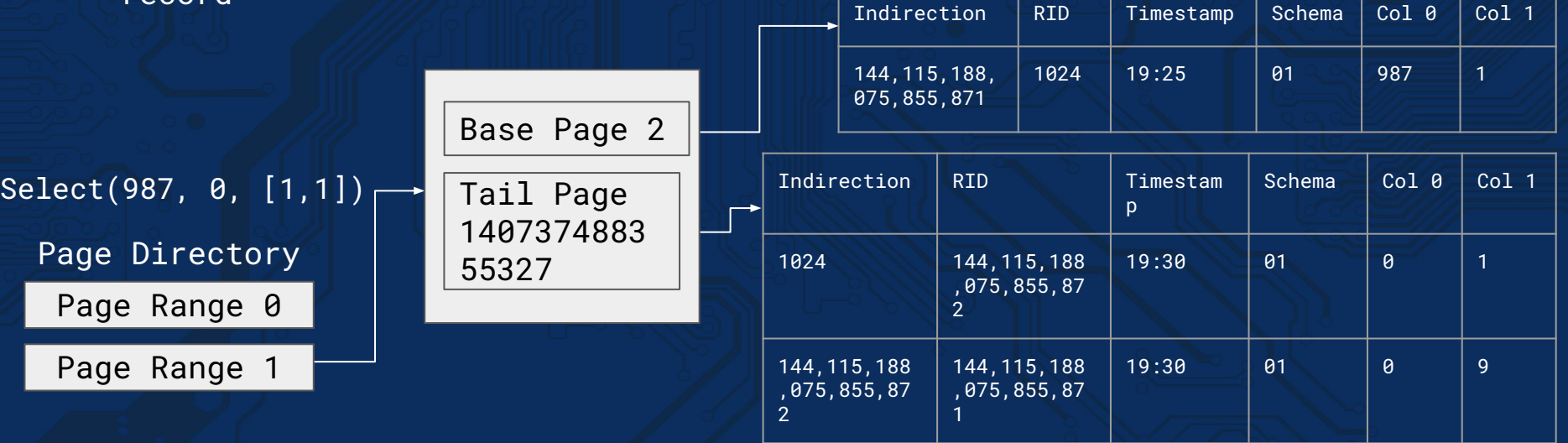

### Query: Update

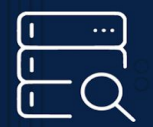

- 1. Check if key found in index, else return False
- 2. Get the key's base record indirection and schema encoding
- 3. For each column to update, check schema if it has been updated before
- 4. If column not updated before, create a tail record with original column value
- 5. Create a tail record with:
	- Indirection pointing to latest tail record
	- Schema and column values reflecting all changes made including current update (Cumulative)
	- Columns that were not updated will be written as 0 (null)
- 6. Update base record's indirection and schema

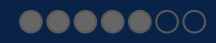

## Query: Update (2)

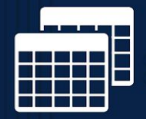

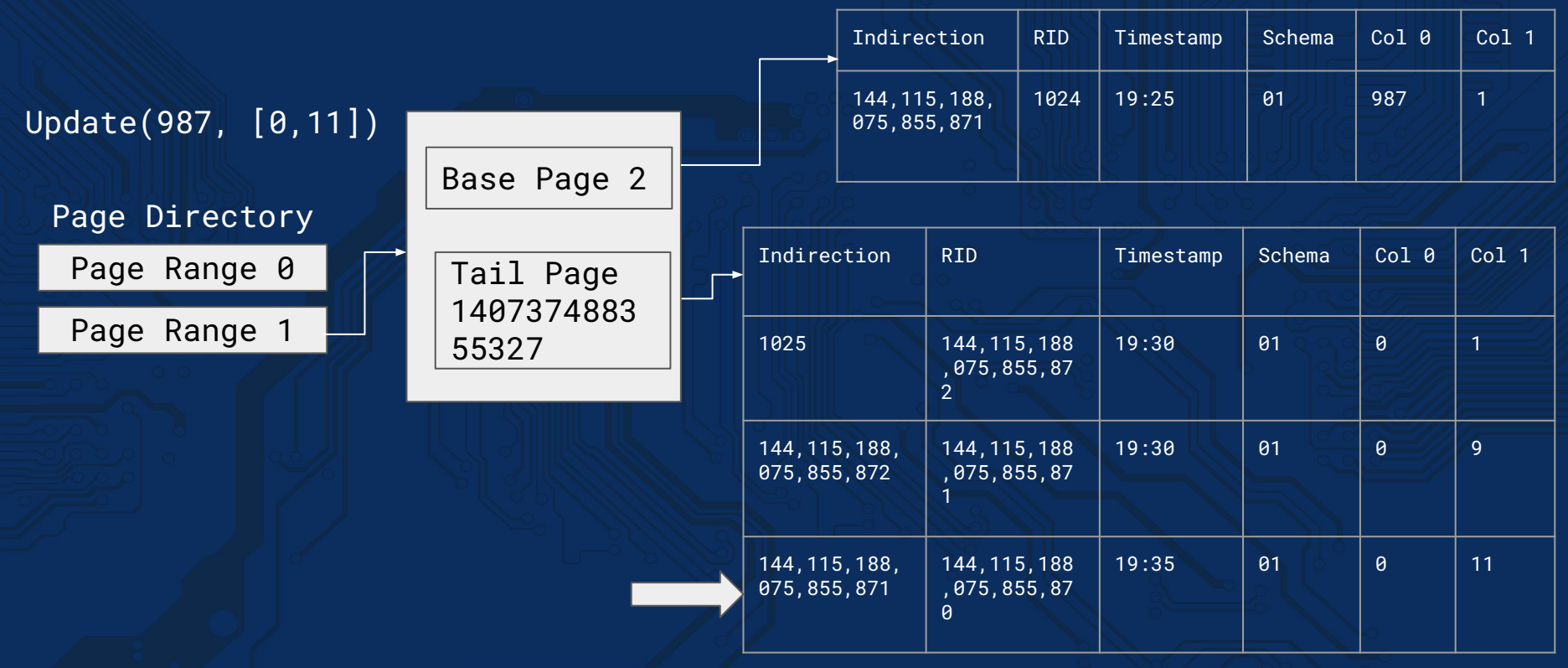

#### $\begin{picture}(20,20) \put(0,0){\line(1,0){10}} \put(15,0){\line(1,0){10}} \put(15,0){\line(1,0){10}} \put(15,0){\line(1,0){10}} \put(15,0){\line(1,0){10}} \put(15,0){\line(1,0){10}} \put(15,0){\line(1,0){10}} \put(15,0){\line(1,0){10}} \put(15,0){\line(1,0){10}} \put(15,0){\line(1,0){10}} \put(15,0){\line(1,0){10}} \put(15,0){\line(1$

### Query: Sum

- 1. If no key found within range, return False
- 2. For each key found in range, use base RID to:
	- a. Get schema to know which columns updated before
	- b. Get indirection to find latest tail record
- 3. If schema for aggregate column is 1, append value retrieved from tail record
- 4. Else, append value retrieved from base record